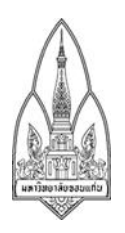

**ชื่อผลงาน** กระบวนการลงทะเบียนขายทอดตลาดสิ่งปลูกสร้างด้วยระบบออนไลน์

#### **เจ้าของผลงาน/**

- 1) **นายอุดม โลมาอินทร์ หัวหน้าทีม**
- 2) นางจารุ ธีระสาร
- 3) นางปิยนุช โลมาอินทร์

**สังกัด** งานพัสดุ กองคลัง สำนักงานอธิการบดี มหาวิทยาลัยขอนแก่น

#### **ประเภทผลงาน**

- $\overline{\mathbf{V}}$  (1) ด้านสนับสนุนการบริหารจัดการที่ดี
- ◻ (2) ด้านสนับสนุนส่งเสริม บริหารและพัฒนาวิชาการสู่ความเป็น**เลิศ**
- $\square$  (3) ด้านสนับสนุนกิจกรรมความสุขในองค์กร

# **1.ที่มาและความส าคัญที่จัดท าผลงานขึ้นมา**

การดำเนินการขายทอดตลาดอาคารแบบเดิมทำให้มีความล่าช้าและข้อจำกัดในการปฏิบัติรวมถึงการ ้สิ้นเปลืองทรัพยากร งบประมาณ โดยไม่จำเป็น ทั้งในส่วนของหน่วยงานและผู้ประกอบการ จึงมีการพัฒนา ์ ขั้นตอนการปฏิบัติงาน โดยมีความสำคัญดังนี้

- ลดเวลา
- ลดงบประมาณ
- ลดพื้นที่
- ลดความเสี่ยง
- เข้าถึงข้อมูลได้หลายอุปกรณ์และไม่จำกัดเวลา (ภายในช่วงระยะเวลาที่กำหนด)

## **2.วัตถุประสงค์**

้จากการดำเนินการกระบวนการขายทอดตลาดอาคารและสิ่งปลูกสร้าง ในปัจจุบันดังกล่าว ทำ ให้เกิดปัญหาและข้อบกพร่องของกระบวนการต่าง ๆ รวมถึงการลดภาระและงบประมาณของหน่วยงาน และ ผู้ประกอบการ จึงได้คิดพัฒนาระบบงานใหม่ ซึ่งยังคงอยู่ภายใต้วิธีปฏิบัติและหลักการเดิมครบทุกขั้นตอน เพียงแต่ปรับกระบวนการและวิธีดำเนินการ ให้รวดเร็วและประหยัดมากขึ้น ภายใต้แนวคิดระบบงานใหม่ ลด เวลา ลดงบประมาณ ลดพื้นที่ ลดความเสี่ยง และเข้าถึงข้อมูลได้หลายอุปกรณ์

# **3. ใครคือลูกค้าหรือผู้รับบริการจากผลงานนี้ผู้รับบริการ ได้แก่**

- 3.1 คณะกรรมการ ประกอบด้วย กรรมการดำเนินการจำหน่ายขายทอดตลาดอาคาร
- 3.2 ผู้ควบคุมงาน
- 3.3 ผู้ประกอบการภายนอกที่เข้าร่วมการประมูลขายทอดตลาด ได้แก่ บริษัท/หจก./ร้านค้า

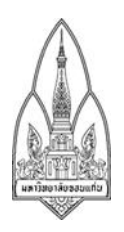

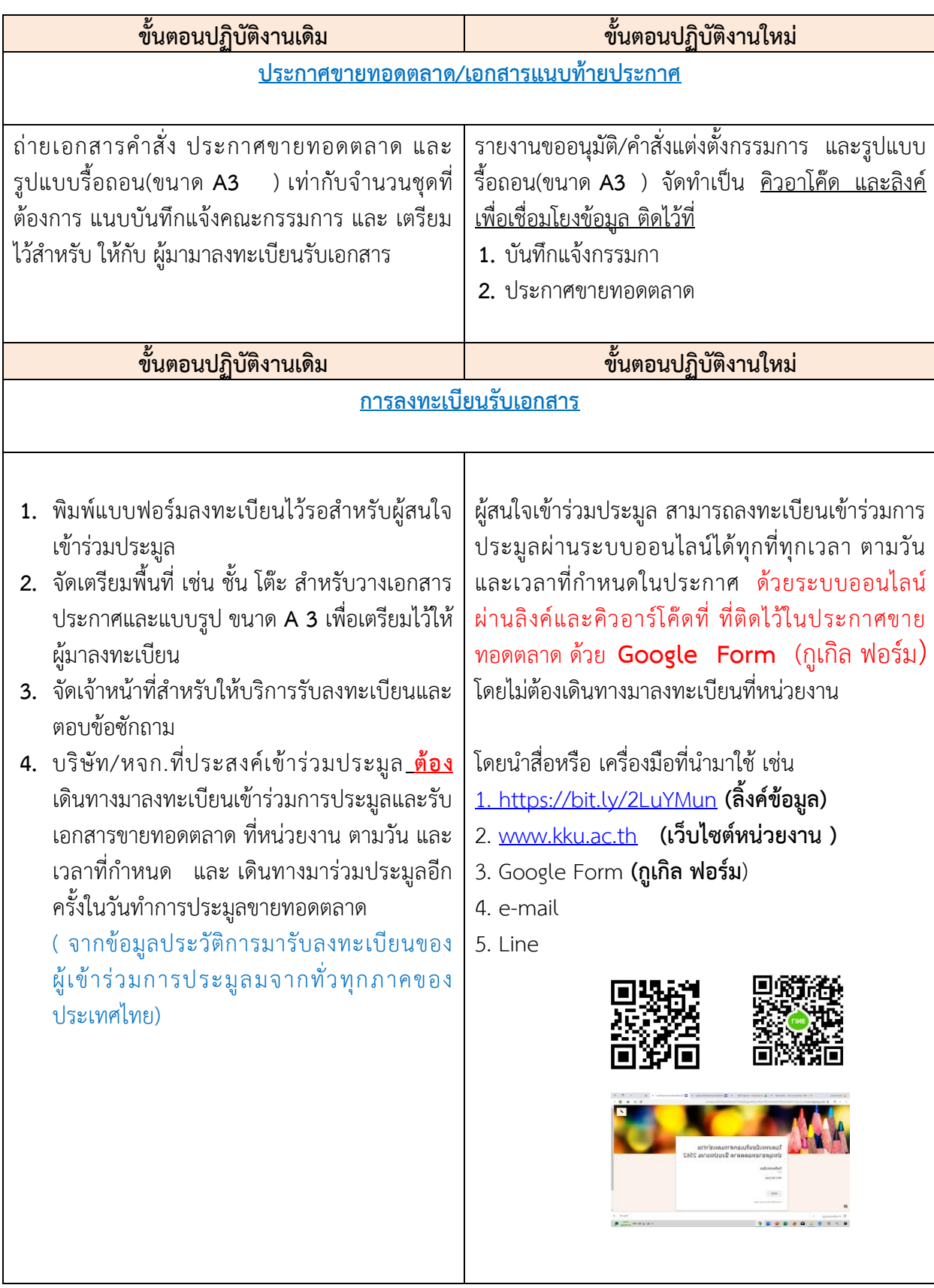

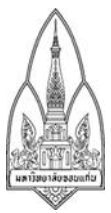

## **5. ผลการด าเนินงานและประโยชน์ของผลงาน (การเปลี่ยนแปลงหลังจากมีการพัฒนาระบบหรือปรับปรุง กระบวนงาน)**

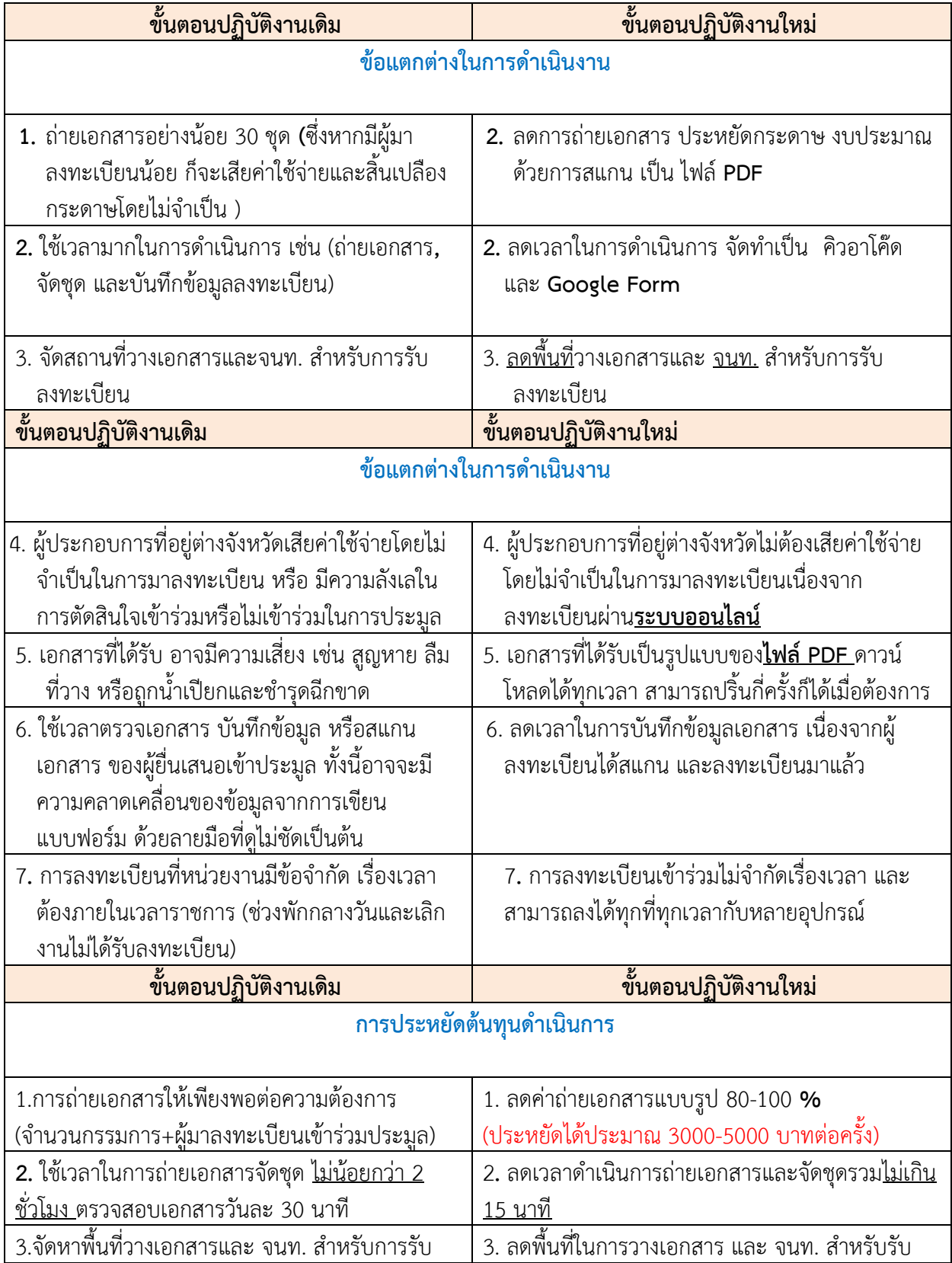

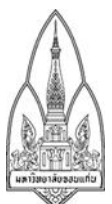

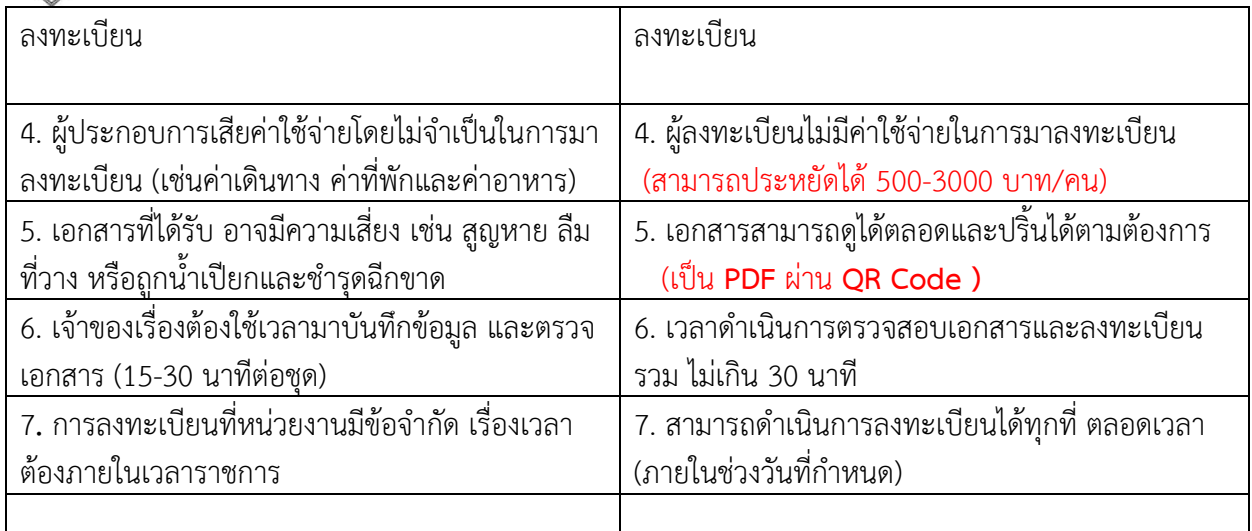

# **6. มีแนวทางในการสร้างความต่อเนื่องและต่อยอดผลงานอย่างไร**

1. การขยายผลของการดำเนินการโครงการดังกล่าว สามารถพัฒนาขยายผลการดำเนินการ เช่น เพิ่มช่องทาง ของการแจ้งข่าวสาร เพิ่มเติมในเรื่องของการจัดทำฐานข้อมูล และวิธีการดำเนินการประมูลขายทอดตลาด ต่อไป

2. นำไปใช้กับการดำเนินการจัดซื้อจัดจ้างที่มีแนวปฏิบัติลักษณะเดียวกัน และถ่ายทอดให้กับเครือข่ายพัสดุ ) หน่วยงานภายในมหาวิทยาลัยขอนแก่นเพื่อนำไปพัฒนาใช้กับหน่วยงานต่อไป

3. เป็นข้อมูลเพื่อแลกเปลี่ยนเรียนรู้กับระหว่างมหาวิทยาลัย ( มข. มอ. มช. ) เพื่อนำมาพัฒนาและปรับปรุง ต่อไป

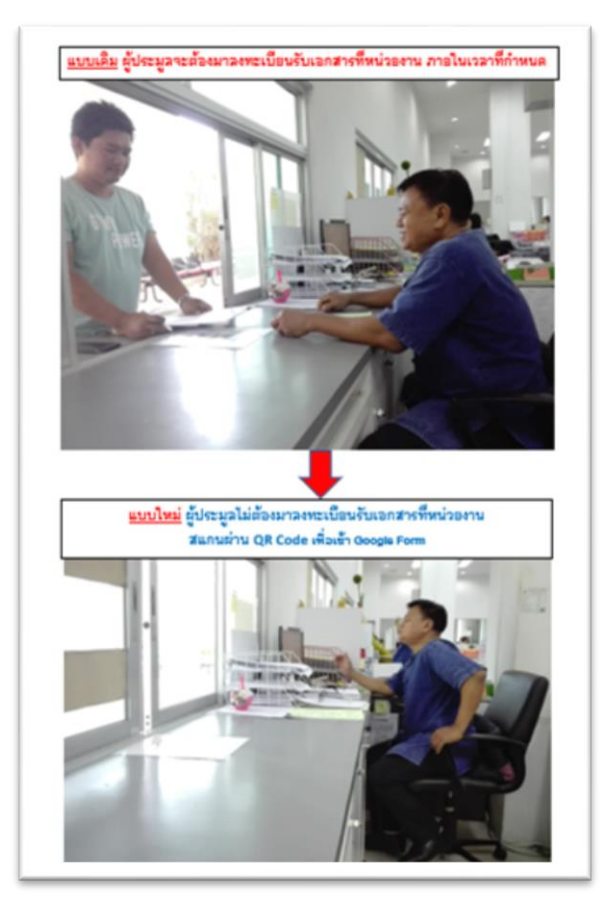

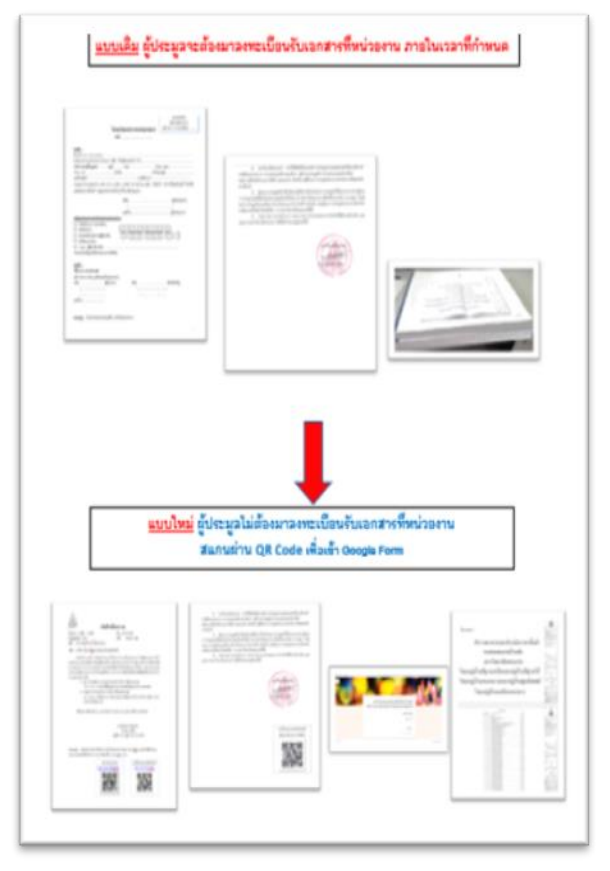